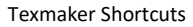

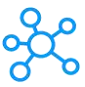

## **Texmaker Shortcuts for Windows**

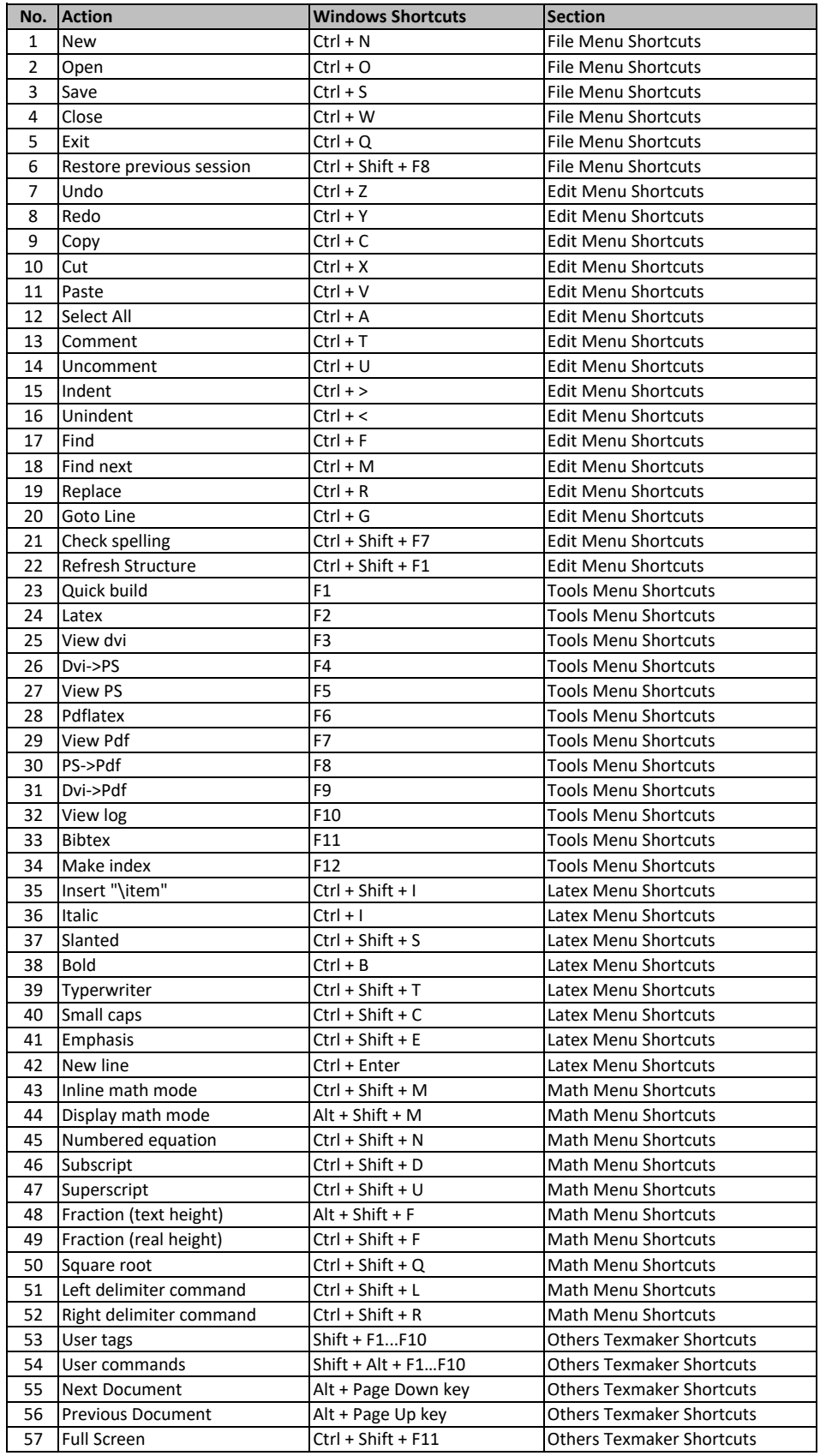